# **PageSpeed Insights**

#### **Mobile**

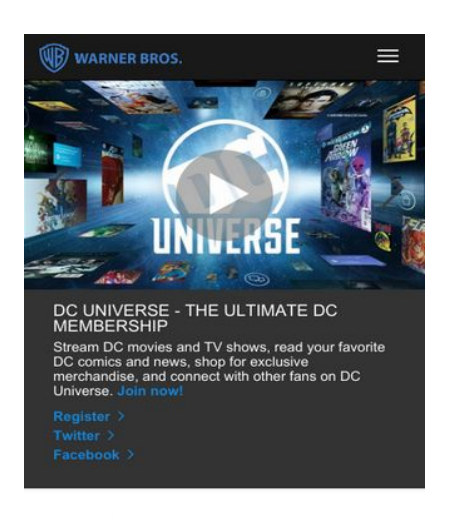

 $BLOG$  >

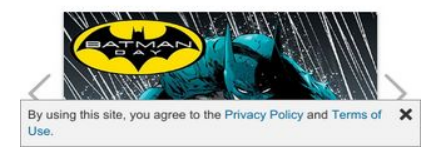

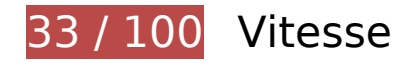

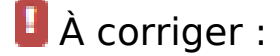

# **Éviter les redirections sur la page de destination**

Votre page contient 2 redirections. Ces dernières augmentent les délais de chargement des pages.

[Évitez les redirections sur la page de destination](http://sitedesk.net/redirect.php?url=https%3A%2F%2Fdevelopers.google.com%2Fspeed%2Fdocs%2Finsights%2FAvoidRedirects) pour la chaîne d'URL suivante.

- http://warnerbros.com/
- http://www.warnerbros.com/
- https://www.warnerbros.com/

**Éliminer les codes JavaScript et CSS qui bloquent l'affichage du contenu**

### **au-dessus de la ligne de flottaison**

Votre page contient 7 ressources de script et 6 ressources CSS qui bloquent l'affichage de votre page, et donc le retardent.

Aucune partie du contenu situé au-dessus de la ligne de flottaison sur votre page n'a pu être affichée avant que le chargement des ressources suivantes n'ait été terminé. Essayez de différer le chargement des ressources qui bloquent votre page, de les charger de manière asynchrone, ou d'intégrer les parties essentielles de ces ressources directement dans le code HTML.

[Supprimez les ressources JavaScript qui bloquent l'affichage](http://sitedesk.net/redirect.php?url=https%3A%2F%2Fdevelopers.google.com%2Fspeed%2Fdocs%2Finsights%2FBlockingJS) :

- https://www.warnerbros.com/sites/default/files/js/js\_eITjJ7S3cS4HvoQgGe2eYuiCQvqzvmMhP dg7iN\_RXtQ.js
- https://ajax.googleapis.com/ajax/libs/jqueryui/1.10.2/jquery-ui.min.js
- https://www.warnerbros.com/sites/default/files/is/is\_IEvXU60f5LCQ8JyTEOaPDbksWzoZE\_z3R TA7eu57dNA.js
- https://www.warnerbros.com/sites/default/files/js/js I- 5mNSDHsepTteMeLbe3Cc5OKSvUhGp djM8Gh6fLOo.js
- https://www.warnerbros.com/sites/default/files/is/is\_SIE4zToy1DZIo55s8m4ncG806LD\_x3zOTF84yFW8Ks.js
- https://www.warnerbros.com/sites/default/files/is/is\_hpnAOU834Sv9Z1zWG8YXCp1vGvc36Qys2CgtLCy-8Y.js
- https://www.warnerbros.com/sites/default/files/js/js K2LnZU0HIrUBJhIP hL X7Pn3yLccCH 15 sSrNXQ0I.js

[Optimisez l'affichage des styles CSS](http://sitedesk.net/redirect.php?url=https%3A%2F%2Fdevelopers.google.com%2Fspeed%2Fdocs%2Finsights%2FOptimizeCSSDelivery) pour les URL suivantes :

- https://www.warnerbros.com/sites/default/files/css/css lQaZfjVpwP\_oGNqdtWCSpJT1EMqXdM iU84ekLLxQnc4.css
- https://www.warnerbros.com/sites/default/files/css/css\_5pKZ\_icVn1rjuWN1Hf35JUHj-V1f2mERwyJyfE31xFA.css
- https://www.warnerbros.com/sites/default/files/css/css\_wK\_6OkTymLeGE8EAA\_dnsRvCJEpFx6 LktC0tHt1BluE.css
- https://www.warnerbros.com/sites/default/files/css/css\_n4pLmwDW7Ffu1llePEd0Kze6bTEipm RwS3X8zPlUmbA.css
- https://www.warnerbros.com/sites/default/files/css/css\_KF94cYLdVa0-Y5zTL5sQkyYtJO\_Xx0K CzMCBiJ5ocQ0.css
- https://www.warnerbros.com/sites/default/files/css/css 40o57vIcceqvf3yysI6SKn0UENqkfJz0E sKzxR2N8Yo.css

# **Optimiser les images**

En choisissant un format approprié pour vos images et en les compressant, vous pouvez libérer de nombreux octets de données.

[Optimisez les images suivantes](http://sitedesk.net/redirect.php?url=https%3A%2F%2Fdevelopers.google.com%2Fspeed%2Fdocs%2Finsights%2FOptimizeImages) afin de réduire leur taille de 1,3 Mo (réduction de 48 %).

- La compression de https://www.warnerbros.com/sites/default/files/styles/wb\_homepage\_ban ner 900 x 300 /public/banner/media/browser/meg\_1500x500.jpg?itok=DvCaDVlt pourrait libérer 87,2 Ko (réduction de 50 %).
- La compression de https://www.warnerbros.com/sites/default/files/styles/wb\_homepage\_ban ner 900 x 300 /public/banner/media/browser/DC-Universe-1500x500.jpeg?itok=KcCciFMm pourrait libérer 62,5 Ko (réduction de 49 %).
- La compression de https://www.warnerbros.com/sites/default/files/styles/focal\_point\_medium \_\_358x358\_\_-\_homepage\_blog\_post/public/promopod/media/browser/BatmanDay2018.jpg?it ok=AL57GDqk pourrait libérer 54,2 Ko (réduction de 44 %).
- La compression de https://www.warnerbros.com/sites/default/files/styles/focal point medium \_\_358x358\_\_-\_homepage\_blog\_post/public/promopod/media/browser/EnterTheDragon\_400x5 00.jpg?itok=YAq\_GlCZ pourrait libérer 51,1 Ko (réduction de 49 %).
- La compression de https://www.warnerbros.com/sites/default/files/styles/focal\_point\_medium \_\_358x358\_\_-\_homepage\_blog\_post/public/promopod/media/browser/CrazyRichAsiansMusic4 00x500.jpg?itok=FrlP5\_l9 pourrait libérer 49,8 Ko (réduction de 46 %).
- La compression de https://www.warnerbros.com/sites/default/files/styles/focal\_point\_medium 358x358 - homepage\_blog\_post/public/CrazyRichAsians\_Book.jpg?itok=IJjwk6dj pourrait libérer 49,5 Ko (réduction de 43 %).
- La compression de https://www.warnerbros.com/sites/default/files/styles/wb\_homepage\_ban ner\_900 x 300 /public/banner/media/browser/WBSTH\_HMH\_BTN\_1500x500.jpg?itok=723-M M6r pourrait libérer 49 Ko (réduction de 48 %).
- La compression de https://www.warnerbros.com/sites/default/files/styles/focal\_point\_medium 358x358 - homepage\_blog\_post/public/promopod/media/browser/vertigo-sandmanuniverse 400x500.jpg?itok=HJ-GmuWd pourrait libérer 46,7 Ko (réduction de 46 %).
- La compression de https://www.warnerbros.com/sites/default/files/styles/wb homepage ban ner 900 x 300 /public/banner/media/browser/Oceans8 WBBanner 1500x500 Inter RGB.jp g?itok=g34dQOlD pourrait libérer 46,5 Ko (réduction de 47 %).
- La compression de https://www.warnerbros.com/sites/default/files/styles/wb\_homepage\_ban ner\_967x390/public/banner/media/browser/CZYRA\_WB\_COM\_Mobile\_645x360.jpg?itok=kicrX ZEY pourrait libérer 38,6 Ko (réduction de 50 %).

- La compression de https://www.warnerbros.com/sites/default/files/styles/wb\_homepage\_ban ner\_967x390/public/banner/media/browser/meg\_645x360.jpg?itok=Zlw7hLye pourrait libérer 38,5 Ko (réduction de 50 %).
- La compression de https://www.warnerbros.com/sites/default/files/styles/focal\_point\_medium \_\_358x358\_\_-\_homepage\_blog\_post/public/promopod/media/browser/RinTinTin\_400x500.jpg ?itok=A7Xl4AQl pourrait libérer 36,3 Ko (réduction de 51 %).
- La compression de https://www.warnerbros.com/sites/default/files/styles/wb\_homepage\_ban ner 900 x 300 /public/banner/media/browser/thnun wb com banner main 1500x500 mas ter-rev-1.jpg?itok=fwFpkPa4 pourrait libérer 35,8 Ko (réduction de 50 %).
- La compression de https://www.warnerbros.com/sites/default/files/styles/key\_art\_\_270x400 movie\_tv/public/game/media/browser/scribblenauts\_showdown\_keyart\_700x1050.jpg?itok= UBL-TFG pourrait libérer 34,8 Ko (réduction de 47 %).
- La compression de https://www.warnerbros.com/sites/default/files/styles/wb\_homepage\_ban ner\_967x390/public/banner/media/browser/DC-Universe-645x360.jpg?itok=LKG7\_yxp pourrait libérer 34,7 Ko (réduction de 49 %).
- La compression de https://www.warnerbros.com/sites/default/files/styles/key\_art\_270x400 \_movie\_tv/public/movies/media/browser/CrazyRichAsians\_2764x4096.jpg?itok=H7L\_kRrY pourrait libérer 32,5 Ko (réduction de 50 %).
- La compression de https://www.warnerbros.com/sites/default/files/styles/focal\_point\_medium 358x358 - homepage\_blog\_post/public/promopod/media/browser/Deliverance-BurtReynolds 400x500.jpg?itok=A3XMnmOx pourrait libérer 32,3 Ko (réduction de 50 %).
- La compression de https://www.warnerbros.com/sites/default/files/styles/wb homepage ban ner\_900 x 300 /public/banner/media/browser/ellen\_s16\_1500x500.jpeg?itok=r4XqXO9R pourrait libérer 31,3 Ko (réduction de 48 %).
- La compression de https://www.warnerbros.com/sites/default/files/styles/focal\_point\_medium 358x358 - homepage\_blog\_post/public/promopod/media/browser/HMH-2018\_MultiFace\_4 00x500.jpg?itok=UNC3nPDu pourrait libérer 30,3 Ko (réduction de 49 %).
- La compression de https://www.warnerbros.com/sites/default/files/styles/wb homepage ban ner\_967x390/public/banner/media/browser/Oceans8\_WBBanner\_645x360\_Inter\_RGB.jpg?itok =tZv7GCPb pourrait libérer 27,7 Ko (réduction de 47 %).
- La compression de https://www.warnerbros.com/sites/default/files/styles/wb\_homepage\_ban ner\_967x390/public/banner/media/browser/WBSTH\_HMH\_BTN\_645x360.jpg?itok=Ho9TxSIs pourrait libérer 22,5 Ko (réduction de 48 %).
- La compression de https://www.warnerbros.com/sites/default/files/styles/key\_art\_\_211x316\_/ public/movies/media/browser/MEG\_2764x4096.jpg?itok=TbAh\_zi0 pourrait libérer 22,4 Ko (réduction de 49 %).
- La compression de https://www.warnerbros.com/sites/default/files/styles/focal\_point\_medium \_\_358x358\_\_-\_homepage\_blog\_post/public/promopod/media/browser/hitman2\_400x500.jpg?i tok=dlTcxkv1 pourrait libérer 22 Ko (réduction de 48 %).
- La compression de https://www.warnerbros.com/sites/default/files/styles/key\_art\_\_211x316\_/ public/movies/media/browser/CrazyRichAsians\_2764x4096.jpg?itok=qPMYE6md pourrait libérer 21,4 Ko (réduction de 49 %).

- La compression de https://www.warnerbros.com/sites/default/files/styles/wb\_homepage\_ban ner\_967x390/public/banner/media/browser/ellen\_s16\_645x360.jpg?itok=gjomovwZ pourrait libérer 20,7 Ko (réduction de 48 %).
- La compression de https://www.warnerbros.com/sites/default/files/styles/key\_art\_211x316\_/ public/movies/media/browser/teen\_titans\_movie\_keyart3.jpg?itok=lBZR-mvO pourrait libérer 20 Ko (réduction de 47 %).
- La compression de https://www.warnerbros.com/sites/default/files/styles/key\_art\_\_211x316\_/ public/movies/media/browser/smallfoot\_keyart2\_TEMP.jpg?itok=pWJiYoDb pourrait libérer 20 Ko (réduction de 49 %).
- La compression de https://www.warnerbros.com/sites/default/files/styles/key\_art\_\_211x316\_/ public/movies/media/browser/ReadyPlayerOne\_Onesheet.jpeg?itok=MayeyW0G pourrait libérer 19,6 Ko (réduction de 48 %).
- La compression de https://www.warnerbros.com/sites/default/files/styles/key\_art\_\_211x316\_/ public/movies/media/browser/Aquaman\_TeaserOneSheet\_0.jpg?itok=VHbu3Tbj pourrait libérer 19,5 Ko (réduction de 50 %).
- La compression de https://www.warnerbros.com/sites/default/files/styles/wb\_homepage\_ban ner 967x390/public/banner/media/browser/thnun\_wb\_com\_mobile\_main\_645x360\_masterrev-1.jpg?itok=P3Qmk9mu pourrait libérer 19,4 Ko (réduction de 48 %).
- La compression de https://www.warnerbros.com/sites/default/files/styles/focal\_point\_medium 358x358 - homepage\_blog\_post/public/promopod/media/browser/wonder-womanrun 400x500.jpg?itok=vWJy\_u6G pourrait libérer 18,7 Ko (réduction de 45 %).
- La compression de https://www.warnerbros.com/sites/default/files/styles/key\_art\_\_211x316\_/ public/movies/media/browser/TheDeathofSuperman\_2000x3000.jpeg?itok=irRVzTj8 pourrait libérer 17,8 Ko (réduction de 48 %).
- La compression de https://www.warnerbros.com/sites/default/files/styles/key\_art\_211x316\_/ public/movies/media/browser/RAMPAGE\_onesheet.JPEG?itok=zFAxujDq pourrait libérer 17,2 Ko (réduction de 49 %).
- La compression de https://www.warnerbros.com/sites/default/files/styles/key\_art\_\_211x316\_/ public/movies/media/browser/tomb\_raider\_whv\_keyart.jpg?itok=0U0qx8Ue pourrait libérer 16,8 Ko (réduction de 49 %).
- La compression de https://www.warnerbros.com/sites/default/files/styles/key\_art\_\_211x316\_/ public/movies/media/browser/Oceans8\_2000x2841.jpeg?itok=mvgi2--p pourrait libérer 16,7 Ko (réduction de 46 %).
- La compression de https://www.warnerbros.com/sites/default/files/styles/key\_art\_\_211x316\_/ public/movies/media/browser/tag\_keyart2.jpg?itok=0ksQ0o5c pourrait libérer 16,3 Ko (réduction de 48 %).
- La compression de https://www.warnerbros.com/sites/default/files/styles/key\_art\_\_270x400 movie\_tv/public/tv/media/browser/arrow\_s6\_onair\_keyart.jpg?itok=YsgudHtc pourrait  $\overline{\text{lib}}$ érer  $\overline{16}$ ,2 Ko (réduction de 46 %).
- La compression de https://www.warnerbros.com/sites/default/files/styles/key\_art\_\_211x316\_/ public/movies/media/browser/LifeOfTheParty\_2000x3000.jpeg?itok=\_TVu-LDL pourrait libérer 15,8 Ko (réduction de 48 %).

- La compression de https://www.warnerbros.com/sites/default/files/styles/key\_art\_\_270x400 movie\_tv/public/studio\_tour.jpg?itok=HoC5mMeR pourrait libérer 13,8 Ko (réduction de 46 %).
- La compression de https://www.warnerbros.com/sites/default/files/styles/key\_art\_211x316\_/ public/promopod/media/browser/westworld\_mobile\_promo\_0.jpg?itok=TI06O8la pourrait libérer 13,5 Ko (réduction de 48 %).
- La compression de https://www.warnerbros.com/sites/default/files/styles/key\_art\_\_211x316\_/ public/movies/media/browser/ASTAR\_keyart.jpg?itok=qLS5mO9W pourrait libérer 12,3 Ko (réduction de 46 %).
- La compression de https://www.warnerbros.com/sites/default/files/styles/key\_art\_\_211x316\_/ public/movies/media/browser/GZA2\_2764x4096.jpg?itok=GsFAnLe7 pourrait libérer 11,9 Ko (réduction de 50 %).
- La compression de https://www.warnerbros.com/sites/default/files/styles/key\_art\_\_211x316\_/ public/movies/media/browser/FantasticBeastsCrimesofGrindelwald\_2764x4096.jpg?itok=Waf DQAkW pourrait libérer 11,2 Ko (réduction de 43 %).
- La compression de https://www.warnerbros.com/sites/default/files/styles/key\_art\_\_211x316\_/ public/tv/media/browser/ellen\_degeneres\_show\_s15\_onair\_keyart..jpg?itok=YswxVVIg pourrait libérer 10,1 Ko (réduction de 46 %).
- La compression de https://www.warnerbros.com/sites/default/files/styles/key\_art\_\_211x316\_/ public/movies/media/browser/shazam\_keyart1.jpg?itok=sSer5yG7 pourrait libérer 7,3 Ko (réduction de 47 %).
- La compression de https://www.warnerbros.com/sites/default/files/styles/key\_art\_\_211x316\_/ public/movies/media/browser/TheNun\_1417x2100.jpg?itok=jMHPfTiw pourrait libérer 7,1 Ko (réduction de 47 %).

# **À corriger éventuellement :**

### **Autoriser la compression**

En compressant vos ressources avec "gzip" ou "deflate", vous pouvez réduire le nombre d'octets envoyés sur le réseau.

[Autorisez la compression](http://sitedesk.net/redirect.php?url=https%3A%2F%2Fdevelopers.google.com%2Fspeed%2Fdocs%2Finsights%2FEnableCompression) des ressources suivantes afin de réduire le volume de données transférées de 640 o (réduction de 54 %).

La compression de https://tags.bluekai.com/site/37661?dt=0&r=1937157683&sig=3014180 932&bkca=KJpBDz+ryM9xdJRKyQ6D8yZcc/YG6WBPP9/8HAb0JHShc5ArWUd4BUPaw3suBqLpr h3wq9DZbypFj6wcC1ZvLFGTKVaKqohyOs3x7T8dYdHul959bHw6//PZB0iC4AfwGeuE9CK/W25 SQdDG3HvQBAg3Hum8sTTN2QDpFqUzuy8mqlOB82Ex+hRcWRZU02uwTiuBdYYjApC1dVuPAJ

iWb5EoL1+OBXfvYlp8C4Of1ESwrfsI0hLefxPqf/LpygsE/lv4iCqhpa3xVcKDt0t4iSqdqoZTRnI7u+ thc3xhN+BS8OStAgwZbzskQCKUgvg3SdPXQDZxrUUXq6ZFZcEvKIu51RwtygDUFm/jhlWhw3n VfM5H7wV1181H4bS0va3uPHGkwpfJyRx= pourrait libérer 640 o (réduction de 54 %).

# **Exploiter la mise en cache du navigateur**

Si vous définissez une date d'expiration ou une durée de validité maximale pour les ressources statiques dans les en-têtes HTTP, vous indiquez au navigateur d'aller chercher les ressources déjà téléchargées sur le disque local plutôt que sur le réseau.

[Exploitez la mise en cache du navigateur](http://sitedesk.net/redirect.php?url=https%3A%2F%2Fdevelopers.google.com%2Fspeed%2Fdocs%2Finsights%2FLeverageBrowserCaching) pour les ressources suivantes pouvant être mises en cache :

- https://www.googletagmanager.com/gtm.js?id=GTM-NVM2N7H (15 minutes)
- https://www.googletagmanager.com/gtm.js?id=GTM-NX9TQL3 (15 minutes)
- https://www.google-analytics.com/analytics.js (2 heures)
- https://www.warnerbros.com/sites/default/files/styles/wb\_homepage\_banner\_\_900\_x\_300\_/p ublic/banner/media/browser/meg\_1500x500.jpg?itok=DvCaDVlt (2,8 jours)
- https://www.warnerbros.com/sites/default/files/styles/wb\_homepage\_banner\_\_900\_x\_300\_/p ublic/banner/media/browser/Oceans8\_WBBanner\_1500x500\_Inter\_RGB.jpg?itok=g34dQOlD (4,8 jours)
- https://www.warnerbros.com/sites/default/files/styles/wb\_homepage\_banner\_\_900\_x\_300\_/p ublic/banner/media/browser/thnun\_wb\_com\_banner\_main\_1500x500\_masterrev-1.jpg?itok=fwFpkPa4 (4,8 jours)
- https://www.warnerbros.com/sites/default/files/styles/wb homepage banner 967x390/public /banner/media/browser/ellen\_s16\_645x360.jpg?itok=gjomovwZ (5,6 jours)

## **Réduire la taille des ressources JavaScript**

En compressant votre code JavaScript, vous pouvez libérer de nombreux octets de données et réduire les délais de téléchargement, d'analyse et d'exécution.

[Réduisez la taille des ressources JavaScript](http://sitedesk.net/redirect.php?url=https%3A%2F%2Fdevelopers.google.com%2Fspeed%2Fdocs%2Finsights%2FMinifyResources) suivantes afin de gagner 24,9 Ko (réduction de 31 %).

- Une réduction de la taille de https://www.warnerbros.com/sites/default/files/js/js\_IEvXU60f5L CQ8JyTEOaPDbksWzoZE\_z3RTA7eu57dNA.js pourrait libérer 7,3 Ko (réduction de 24 %) après compression.
- Une réduction de la taille de https://www.warnerbros.com/sites/default/files/js/js\_eITjJ7S3cS4 HvoQgGe2eYuiCQvqzvmMhPdg7iN\_RXtQ.js pourrait libérer 5,1 Ko (réduction de 66 %) après compression.
- Une réduction de la taille de https://www.warnerbros.com/sites/default/files/js/js K2LnZU0HIr UBJhIP\_\_hL\_X7Pn3yLccCH\_15sSrNXQ0I.js pourrait libérer 3,4 Ko (réduction de 39 %) après compression.
- Une réduction de la taille de https://www.warnerbros.com/sites/default/files/js/js\_I-\_5mNSDH sepTteMeLbe3Cc5OKSvUhGpdjM8Gh6fLOo.js pourrait libérer 3,2 Ko (réduction de 30 %) après compression.
- Une réduction de la taille de https://www.warnerbros.com/sites/default/files/js/js\_hpnAOU834Sv9Z1zWG8YXCp1vGvc36Qys2CgtLCy-8Y.js pourrait libérer 2,8 Ko (réduction de 29 %) après compression.
- Une réduction de la taille de https://www.warnerbros.com/sites/default/files/js/js\_SIE4zToy1DZIo55s8m4ncG806LD\_x3zOTF84yFW8Ks.js pourrait libérer 2,2 Ko (réduction de 23 %) après compression.
- Une réduction de la taille de https://www.warnerbros.com/sites/default/files/js/js L50O\_PWoA uMOxVjnzZCkNSSmI0kFwhZsO1 KS8WnGKw.js pourrait libérer 509 o (réduction de 23 %) après compression.
- Une réduction de la taille de https://www.warnerbros.com/sites/default/files/js/js\_xSRd7yd9k 447s0BLCxnlCtW8vD1cQSOMhI2y79tubpg.js pourrait libérer 373 o (réduction de 27 %) après compression.

# **4 règles approuvées**

### **Réduire le temps de réponse du serveur**

Votre serveur a répondu rapidement. En savoir plus sur l'[optimisation du temps de réponse du](http://sitedesk.net/redirect.php?url=https%3A%2F%2Fdevelopers.google.com%2Fspeed%2Fdocs%2Finsights%2FServer) [serveur.](http://sitedesk.net/redirect.php?url=https%3A%2F%2Fdevelopers.google.com%2Fspeed%2Fdocs%2Finsights%2FServer)

### **Réduire la taille des ressources CSS**

Vous avez réduit la taille de vos ressources CSS. En savoir plus sur la [réduction de la taille des](http://sitedesk.net/redirect.php?url=https%3A%2F%2Fdevelopers.google.com%2Fspeed%2Fdocs%2Finsights%2FMinifyResources) [ressources CSS.](http://sitedesk.net/redirect.php?url=https%3A%2F%2Fdevelopers.google.com%2Fspeed%2Fdocs%2Finsights%2FMinifyResources)

### **Réduire la taille des ressources HTML**

Vous avez réduit la taille de vos ressources HTML. En savoir plus sur la [réduction de la taille des](http://sitedesk.net/redirect.php?url=https%3A%2F%2Fdevelopers.google.com%2Fspeed%2Fdocs%2Finsights%2FMinifyResources) [ressources HTML.](http://sitedesk.net/redirect.php?url=https%3A%2F%2Fdevelopers.google.com%2Fspeed%2Fdocs%2Finsights%2FMinifyResources)

### **Afficher en priorité le contenu visible**

Le contenu situé au-dessus de la ligne de flottaison doit s'afficher en priorité. En savoir plus sur l'[affichage du contenu prioritaire.](http://sitedesk.net/redirect.php?url=https%3A%2F%2Fdevelopers.google.com%2Fspeed%2Fdocs%2Finsights%2FPrioritizeVisibleContent)

# **87 / 100** Expérience utilisateur

 **À corriger :** 

### **Configurer la fenêtre d'affichage**

Vous utilisez une balise Meta "HandheldFriendly" obsolète pour votre page. Celle-ci indique que votre page est optimisée pour les mobiles pour certains navigateurs. Dans d'autres navigateurs, notamment ceux sous iOS, votre page s'affiche telle qu'elle s'afficherait sur un navigateur de bureau.

La balise "HandheldFriendly" indique que la largeur de la page affichée doit être celle de l'écran pour certains appareils mobiles. Pour que la page puisse être correctement affichée sur davantage d'appareils, cette balise doit être remplacée par la [balise Meta de fenêtre d'affichage](http://sitedesk.net/redirect.php?url=https%3A%2F%2Fdevelopers.google.com%2Fspeed%2Fdocs%2Finsights%2FConfigureViewport) "<meta name=viewport width=device-width>".

# **À corriger éventuellement :**

### **Dimensionner les éléments tactiles de manière appropriée**

Il est possible que certains des liens et des boutons présents sur votre page soient trop petits pour qu'un utilisateur puisse appuyer dessus sur un écran tactile. [Augmentez la taille de ces éléments](http://sitedesk.net/redirect.php?url=https%3A%2F%2Fdevelopers.google.com%2Fspeed%2Fdocs%2Finsights%2FSizeTapTargetsAppropriately) [tactiles](http://sitedesk.net/redirect.php?url=https%3A%2F%2Fdevelopers.google.com%2Fspeed%2Fdocs%2Finsights%2FSizeTapTargetsAppropriately) afin de proposer une meilleure expérience utilisateur.

Les éléments tactiles suivants sont proches d'autres éléments tactiles et il peut être nécessaire de les espacer davantage.

- L'élément tactile <div class="icon-close"> est près de 4 autres éléments tactiles final.
- L'élément tactile <div class="icon-close"> est près de 4 autres éléments tactiles final.
- L'élément tactile <a href="/terms">Terms of Use</a>, ainsi que 1 autres sont trop proches d'autres éléments tactiles final.
- L'élément tactile <a href="https://www.dc…e.com/register">Register</a>, ainsi que 2 autres sont trop proches d'autres éléments tactiles final.
- L'élément tactile <div class="owl-carousel-b…usel owl-theme">Batman Day S…HARE TWEET PIN</div>, ainsi que 5 autres sont trop proches d'autres éléments tactiles final.
- L'élément tactile <li class="facebook-share…ce-1-processed">SHARE</li>, ainsi que 2 autres sont trop proches d'autres éléments tactiles.
- L'élément tactile <div class="owl-buttons"></div>, ainsi que 1 autres sont trop proches d'autres éléments tactiles final.
- L'élément tactile <a href="https://polici…privacy/en-us/">Privacy Policy</a>, ainsi que 3 autres sont trop proches d'autres éléments tactiles.

# **3 règles approuvées**

## **Éviter les plug-ins**

Il semble que votre page n'utilise pas de plug-ins qui pourraient empêcher des plates-formes d'exploiter son contenu. [Pourquoi faut-il éviter les plug-ins ?](http://sitedesk.net/redirect.php?url=https%3A%2F%2Fdevelopers.google.com%2Fspeed%2Fdocs%2Finsights%2FAvoidPlugins)

## **Adapter la taille du contenu à la fenêtre d'affichage**

Le contenu de votre page s'affiche correctement dans la fenêtre d'affichage. En savoir plus sur l'[adaptation du contenu à la taille de la fenêtre d'affichage](http://sitedesk.net/redirect.php?url=https%3A%2F%2Fdevelopers.google.com%2Fspeed%2Fdocs%2Finsights%2FSizeContentToViewport).

## **Utiliser des tailles de police lisibles**

Le texte de votre page est lisible. En savoir plus sur l'[utilisation de tailles de police lisibles.](http://sitedesk.net/redirect.php?url=https%3A%2F%2Fdevelopers.google.com%2Fspeed%2Fdocs%2Finsights%2FUseLegibleFontSizes)

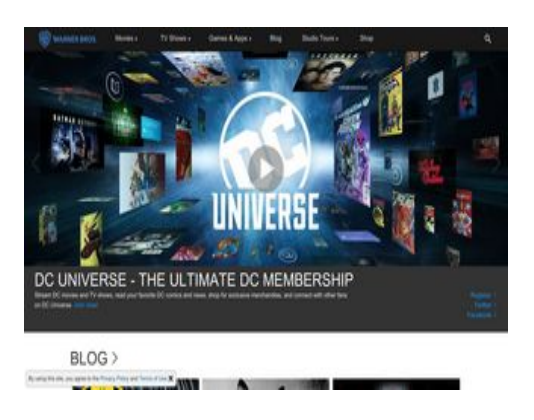

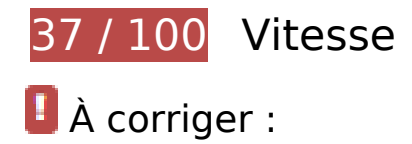

## **Optimiser les images**

En choisissant un format approprié pour vos images et en les compressant, vous pouvez libérer de nombreux octets de données.

[Optimisez les images suivantes](http://sitedesk.net/redirect.php?url=https%3A%2F%2Fdevelopers.google.com%2Fspeed%2Fdocs%2Finsights%2FOptimizeImages) afin de réduire leur taille de 1,7 Mo (réduction de 48 %).

- La compression de https://www.warnerbros.com/sites/default/files/styles/wb homepage ban ner/public/banner/media/browser/meg\_1500x500.jpg?itok=y4BI2f76 pourrait libérer 244,8 Ko (réduction de 50 %).
- La compression de https://www.warnerbros.com/sites/default/files/styles/wb\_homepage\_ban ner/public/banner/media/browser/Oceans8\_WBBanner\_1500x500\_Inter\_RGB.jpg?itok=OK2U UYpa pourrait libérer 134,2 Ko (réduction de 51 %).
- La compression de https://www.warnerbros.com/sites/default/files/styles/wb\_homepage\_ban ner/public/banner/media/browser/DC-Universe-1500x500.jpeg?itok=hW\_8hOF7 pourrait libérer 117,2 Ko (réduction de 40 %).
- La compression de https://www.warnerbros.com/sites/default/files/styles/wb\_homepage\_ban ner/public/banner/media/browser/thnun\_wb\_com\_banner\_main\_1500x500\_masterrev-1.jpg?itok=IWvSFVpt pourrait libérer 97,4 Ko (réduction de 50 %).
- La compression de https://www.warnerbros.com/sites/default/files/styles/wb\_homepage\_ban ner/public/banner/media/browser/WBSTH\_HMH\_BTN\_1500x500.jpg?itok=-G6jo-lq pourrait libérer 83,6 Ko (réduction de 43 %).
- La compression de https://www.warnerbros.com/sites/default/files/styles/focal\_point\_medium \_\_358x358\_\_-\_homepage\_blog\_post/public/promopod/media/browser/BatmanDay2018.jpg?it ok=AL57GDqk pourrait libérer 54,2 Ko (réduction de 44 %).
- La compression de https://www.warnerbros.com/sites/default/files/styles/focal\_point\_medium \_\_358x358\_\_-\_homepage\_blog\_post/public/promopod/media/browser/EnterTheDragon\_400x5

00.jpg?itok=YAq\_GlCZ pourrait libérer 51,1 Ko (réduction de 49 %).

- La compression de https://www.warnerbros.com/sites/default/files/styles/focal\_point\_medium 358x358 - homepage\_blog\_post/public/promopod/media/browser/CrazyRichAsiansMusic4 00x500.jpg?itok=FrlP5\_l9 pourrait libérer 49,8 Ko (réduction de 46 %).
- La compression de https://www.warnerbros.com/sites/default/files/styles/focal\_point\_medium 358x358 - homepage\_blog\_post/public/CrazyRichAsians\_Book.jpg?itok=IJjwk6dj pourrait libérer 49,5 Ko (réduction de 43 %).
- La compression de https://www.warnerbros.com/sites/default/files/styles/wb\_homepage\_ban ner/public/banner/media/browser/ellen\_s16\_1500x500.jpeg?itok=ygA1n499 pourrait libérer 46,8 Ko (réduction de 40 %).
- La compression de https://www.warnerbros.com/sites/default/files/styles/focal\_point\_medium \_\_358x358\_\_-\_homepage\_blog\_post/public/promopod/media/browser/vertigo-sandmanuniverse 400x500.jpg?itok=HJ-GmuWd pourrait libérer 46,7 Ko (réduction de 46 %).
- La compression de https://www.warnerbros.com/sites/default/files/styles/wb\_homepage\_ban ner\_967x390/public/banner/media/browser/CZYRA\_WB\_COM\_Mobile\_645x360.jpg?itok=kicrX ZEY pourrait libérer 38,6 Ko (réduction de 50 %).
- La compression de https://www.warnerbros.com/sites/default/files/styles/wb\_homepage\_ban ner\_967x390/public/banner/media/browser/meg\_645x360.jpg?itok=Zlw7hLye pourrait libérer 38,5 Ko (réduction de 50 %).
- La compression de https://www.warnerbros.com/sites/default/files/styles/focal\_point\_medium 358x358 - homepage\_blog\_post/public/promopod/media/browser/RinTinTin\_400x500.jpg ?itok=A7Xl4AQl pourrait libérer 36,3 Ko (réduction de 51 %).
- La compression de https://www.warnerbros.com/sites/default/files/styles/key\_art\_\_270x400 movie\_tv/public/game/media/browser/scribblenauts\_showdown\_keyart\_700x1050.jpg?itok= UBL-TFG pourrait libérer 34,8 Ko (réduction de 47 %).
- La compression de https://www.warnerbros.com/sites/default/files/styles/wb\_homepage\_ban ner\_967x390/public/banner/media/browser/DC-Universe-645x360.jpg?itok=LKG7\_yxp pourrait libérer 34,7 Ko (réduction de 49 %).
- La compression de https://www.warnerbros.com/sites/default/files/styles/key\_art\_270x400 \_movie\_tv/public/movies/media/browser/CrazyRichAsians\_2764x4096.jpg?itok=H7L\_kRrY pourrait libérer 32,5 Ko (réduction de 50 %).
- La compression de https://www.warnerbros.com/sites/default/files/styles/focal\_point\_medium 358x358 - homepage\_blog\_post/public/promopod/media/browser/Deliverance-BurtReynolds 400x500.jpg?itok=A3XMnmOx pourrait libérer 32,3 Ko (réduction de 50 %).
- La compression de https://www.warnerbros.com/sites/default/files/styles/focal\_point\_medium 358x358 - homepage\_blog\_post/public/promopod/media/browser/HMH-2018\_MultiFace\_4 00x500.jpg?itok=UNC3nPDu pourrait libérer 30,3 Ko (réduction de 49 %).
- La compression de https://www.warnerbros.com/sites/default/files/styles/wb\_homepage\_ban ner\_967x390/public/banner/media/browser/Oceans8\_WBBanner\_645x360\_Inter\_RGB.jpg?itok =tZv7GCPb pourrait libérer 27,7 Ko (réduction de 47 %).
- La compression de https://www.warnerbros.com/sites/default/files/styles/wb homepage ban ner\_967x390/public/banner/media/browser/WBSTH\_HMH\_BTN\_645x360.jpg?itok=Ho9TxSIs

pourrait libérer 22,5 Ko (réduction de 48 %).

- La compression de https://www.warnerbros.com/sites/default/files/styles/key\_art\_\_211x316\_/ public/movies/media/browser/MEG\_2764x4096.jpg?itok=TbAh\_zi0 pourrait libérer 22,4 Ko (réduction de 49 %).
- La compression de https://www.warnerbros.com/sites/default/files/styles/focal\_point\_medium 358x358 - homepage\_blog\_post/public/promopod/media/browser/hitman2\_400x500.jpg?i tok=dlTcxkv1 pourrait libérer 22 Ko (réduction de 48 %).
- La compression de https://www.warnerbros.com/sites/default/files/styles/key\_art\_\_211x316\_/ public/movies/media/browser/CrazyRichAsians\_2764x4096.jpg?itok=qPMYE6md pourrait libérer 21,4 Ko (réduction de 49 %).
- La compression de https://www.warnerbros.com/sites/default/files/styles/wb\_homepage\_ban ner\_967x390/public/banner/media/browser/ellen\_s16\_645x360.jpg?itok=gjomovwZ pourrait libérer 20,7 Ko (réduction de 48 %).
- La compression de https://www.warnerbros.com/sites/default/files/styles/key\_art\_\_211x316\_/ public/movies/media/browser/teen\_titans\_movie\_keyart3.jpg?itok=lBZR-mvO pourrait libérer 20 Ko (réduction de 47 %).
- La compression de https://www.warnerbros.com/sites/default/files/styles/key\_art\_\_211x316\_/ public/movies/media/browser/smallfoot\_keyart2\_TEMP.jpg?itok=pWJiYoDb pourrait libérer 20 Ko (réduction de 49 %).
- La compression de https://www.warnerbros.com/sites/default/files/styles/key\_art\_\_211x316\_/ public/movies/media/browser/ReadyPlayerOne\_Onesheet.jpeg?itok=MayeyW0G pourrait libérer 19,6 Ko (réduction de 48 %).
- La compression de https://www.warnerbros.com/sites/default/files/styles/key\_art\_\_211x316\_/ public/movies/media/browser/Aquaman\_TeaserOneSheet\_0.jpg?itok=VHbu3Tbj pourrait libérer 19,5 Ko (réduction de 50 %).
- La compression de https://www.warnerbros.com/sites/default/files/styles/wb\_homepage\_ban ner\_967x390/public/banner/media/browser/thnun\_wb\_com\_mobile\_main\_645x360\_masterrev-1.jpg?itok=P3Qmk9mu pourrait libérer 19,4 Ko (réduction de 48 %).
- La compression de https://www.warnerbros.com/sites/default/files/styles/focal\_point\_medium 358x358 - homepage\_blog\_post/public/promopod/media/browser/wonder-womanrun 400x500.jpg?itok=vWJy\_u6G pourrait libérer 18,7 Ko (réduction de 45 %).
- La compression de https://www.warnerbros.com/sites/default/files/styles/key\_art\_\_211x316\_/ public/movies/media/browser/TheDeathofSuperman\_2000x3000.jpeg?itok=irRVzTj8 pourrait libérer 17,8 Ko (réduction de 48 %).
- La compression de https://www.warnerbros.com/sites/default/files/styles/key\_art\_\_211x316\_/ public/movies/media/browser/RAMPAGE\_onesheet.JPEG?itok=zFAxujDq pourrait libérer 17,2 Ko (réduction de 49 %).
- La compression de https://www.warnerbros.com/sites/default/files/styles/key\_art\_\_211x316\_/ public/movies/media/browser/tomb\_raider\_whv\_keyart.jpg?itok=0U0qx8Ue pourrait libérer 16,8 Ko (réduction de 49 %).
- La compression de https://www.warnerbros.com/sites/default/files/styles/key\_art\_\_211x316\_/ public/movies/media/browser/Oceans8\_2000x2841.jpeg?itok=mvgi2--p pourrait libérer

16,7 Ko (réduction de 46 %).

- La compression de https://www.warnerbros.com/sites/default/files/styles/key\_art\_\_211x316\_/ public/movies/media/browser/tag\_keyart2.jpg?itok=0ksQ0o5c pourrait libérer 16,3 Ko (réduction de 48 %).
- La compression de https://www.warnerbros.com/sites/default/files/styles/key\_art\_\_270x400 movie\_tv/public/tv/media/browser/arrow\_s6\_onair\_keyart.jpg?itok=YsgudHtc pourrait libérer 16,2 Ko (réduction de 46 %).
- La compression de https://www.warnerbros.com/sites/default/files/styles/key\_art\_\_211x316\_/ public/movies/media/browser/LifeOfTheParty\_2000x3000.jpeg?itok=\_TVu-LDL pourrait libérer 15,8 Ko (réduction de 48 %).
- La compression de https://www.warnerbros.com/sites/default/files/styles/key\_art\_\_270x400 \_movie\_tv/public/studio\_tour.jpg?itok=HoC5mMeR pourrait libérer 13,8 Ko (réduction de 46 %).
- La compression de https://www.warnerbros.com/sites/default/files/styles/key\_art\_\_211x316\_/ public/promopod/media/browser/westworld\_mobile\_promo\_0.jpg?itok=TI06O8la pourrait libérer 13,5 Ko (réduction de 48 %).
- La compression de https://www.warnerbros.com/sites/default/files/styles/key\_art\_\_211x316\_/ public/movies/media/browser/ASTAR\_keyart.jpg?itok=qLS5mO9W pourrait libérer 12,3 Ko (réduction de 46 %).
- La compression de https://www.warnerbros.com/sites/default/files/styles/key\_art\_\_211x316\_/ public/movies/media/browser/GZA2\_2764x4096.jpg?itok=GsFAnLe7 pourrait libérer 11,9 Ko (réduction de 50 %).
- La compression de https://www.warnerbros.com/sites/default/files/styles/key\_art\_\_211x316\_/ public/movies/media/browser/FantasticBeastsCrimesofGrindelwald\_2764x4096.jpg?itok=Waf DQAkW pourrait libérer 11,2 Ko (réduction de 43 %).
- La compression de https://www.warnerbros.com/sites/default/files/styles/key\_art\_\_211x316\_/ public/tv/media/browser/ellen\_degeneres\_show\_s15\_onair\_keyart..jpg?itok=YswxVVIg pourrait libérer 10,1 Ko (réduction de 46 %).
- La compression de https://www.warnerbros.com/sites/default/files/styles/key\_art\_\_211x316\_/ public/movies/media/browser/shazam\_keyart1.jpg?itok=sSer5yG7 pourrait libérer 7,3 Ko (réduction de 47 %).
- La compression de https://www.warnerbros.com/sites/default/files/styles/key\_art\_\_211x316\_/ public/movies/media/browser/TheNun\_1417x2100.jpg?itok=jMHPfTiw pourrait libérer 7,1 Ko (réduction de 47 %).

 **À corriger éventuellement :** 

**Éviter les redirections sur la page de destination**

Votre page contient 2 redirections. Ces dernières augmentent les délais de chargement des pages.

[Évitez les redirections sur la page de destination](http://sitedesk.net/redirect.php?url=https%3A%2F%2Fdevelopers.google.com%2Fspeed%2Fdocs%2Finsights%2FAvoidRedirects) pour la chaîne d'URL suivante.

- http://warnerbros.com/
- http://www.warnerbros.com/
- https://www.warnerbros.com/

## **Autoriser la compression**

En compressant vos ressources avec "gzip" ou "deflate", vous pouvez réduire le nombre d'octets envoyés sur le réseau.

[Autorisez la compression](http://sitedesk.net/redirect.php?url=https%3A%2F%2Fdevelopers.google.com%2Fspeed%2Fdocs%2Finsights%2FEnableCompression) des ressources suivantes afin de réduire le volume de données transférées de 639 o (réduction de 54 %).

La compression de https://tags.bluekai.com/site/37660?dt=0&r=34165280&sig=265051577 5&bkca=KJpBDz+ryM9xdJRKyQlAFmsx9h9PK3ivuiec0WZthYvt/2LkTrIfo3f/JNu0j75ZPImHgzOA 7Kc2qmiR1akHPCX7nXpnMHmmx9l06daFQPbvIy9G4R/KoBeLOiUDpIAjksjuT/nFhnUVReNv3Qu GMjJb6DMrCZmB4za1q0llAGwEsNpEmEU6gzPO814njD3imWAMWiHpwy8EA30u//p2zmo6tmV Qst4kODHI/4hKM1lMq3pFXLj9KXWVIIv1zmpAiJhx6uvKVxLubT80r6VRSwgFkGAn27r3NOlgxHo MwSNaqZWgmVrKcky3KccJ333IPLXUZ9ujVX4dkFuvuSKXH2Tj1tQFUcFOv88hcO4M/tg+4CwaV zXT18kwji3nG3Vdu3wAOp78yRW= pourrait libérer 639 o (réduction de 54 %).

### **Exploiter la mise en cache du navigateur**

Si vous définissez une date d'expiration ou une durée de validité maximale pour les ressources statiques dans les en-têtes HTTP, vous indiquez au navigateur d'aller chercher les ressources déjà téléchargées sur le disque local plutôt que sur le réseau.

[Exploitez la mise en cache du navigateur](http://sitedesk.net/redirect.php?url=https%3A%2F%2Fdevelopers.google.com%2Fspeed%2Fdocs%2Finsights%2FLeverageBrowserCaching) pour les ressources suivantes pouvant être mises en cache :

https://www.googletagmanager.com/gtm.js?id=GTM-NVM2N7H (15 minutes)

- https://www.googletagmanager.com/gtm.js?id=GTM-NX9TQL3 (15 minutes)
- https://www.google-analytics.com/analytics.js (2 heures)
- https://www.warnerbros.com/sites/default/files/styles/wb\_homepage\_banner/public/banner/ media/browser/CZYRA\_WB\_COM\_Banner\_1500x500.png?itok=7WSqjefC (3 jours)
- https://www.warnerbros.com/sites/default/files/styles/wb homepage\_banner\_967x390/public /banner/media/browser/ellen\_s16\_645x360.jpg?itok=gjomovwZ (5,6 jours)

## **Réduire la taille des ressources JavaScript**

En compressant votre code JavaScript, vous pouvez libérer de nombreux octets de données et réduire les délais de téléchargement, d'analyse et d'exécution.

[Réduisez la taille des ressources JavaScript](http://sitedesk.net/redirect.php?url=https%3A%2F%2Fdevelopers.google.com%2Fspeed%2Fdocs%2Finsights%2FMinifyResources) suivantes afin de gagner 24,9 Ko (réduction de 31 %).

- Une réduction de la taille de https://www.warnerbros.com/sites/default/files/js/js IEvXU60f5L CQ8JyTEOaPDbksWzoZE\_z3RTA7eu57dNA.js pourrait libérer 7,3 Ko (réduction de 24 %) après compression.
- Une réduction de la taille de https://www.warnerbros.com/sites/default/files/js/js\_eITjJ7S3cS4 HvoQgGe2eYuiCQvqzvmMhPdg7iN\_RXtQ.js pourrait libérer 5,1 Ko (réduction de 66 %) après compression.
- Une réduction de la taille de https://www.warnerbros.com/sites/default/files/js/js\_K2LnZU0HIr UBJhIP hL X7Pn3yLccCH\_15sSrNXQ0I.js pourrait libérer 3,4 Ko (réduction de 39 %) après compression.
- Une réduction de la taille de https://www.warnerbros.com/sites/default/files/js/js I- 5mNSDH sepTteMeLbe3Cc5OKSvUhGpdjM8Gh6fLOo.js pourrait libérer 3,2 Ko (réduction de 30 %) après compression.
- Une réduction de la taille de https://www.warnerbros.com/sites/default/files/js/js\_hpnAOU834Sv9Z1zWG8YXCp1vGvc36Qys2CgtLCy-8Y.js pourrait libérer 2,8 Ko (réduction de 29 %) après compression.
- Une réduction de la taille de https://www.warnerbros.com/sites/default/files/js/js\_SIE4zToy1DZIo55s8m4ncG806LD\_x3zOTF84yFW8Ks.js pourrait libérer 2,2 Ko (réduction de 23 %) après compression.
- Une réduction de la taille de https://www.warnerbros.com/sites/default/files/js/js\_L50O\_PWoA uMOxVinzZCkNSSmI0kFwhZsO1 KS8WnGKw.js pourrait libérer 509 o (réduction de 23 %) après compression.
- Une réduction de la taille de https://www.warnerbros.com/sites/default/files/js/js\_xSRd7yd9k 447s0BLCxnlCtW8vD1cQSOMhI2y79tubpg.js pourrait libérer 373 o (réduction de 27 %) après compression.

### **Éliminer les codes JavaScript et CSS qui bloquent l'affichage du contenu au-dessus de la ligne de flottaison**

Votre page contient 1 ressources CSS qui bloquent l'affichage de votre page, et donc le retardent.

Aucune partie du contenu situé au-dessus de la ligne de flottaison sur votre page n'a pu être affichée avant que le chargement des ressources suivantes n'ait été terminé. Essayez de différer le chargement des ressources qui bloquent votre page, de les charger de manière asynchrone, ou d'intégrer les parties essentielles de ces ressources directement dans le code HTML.

[Optimisez l'affichage des styles CSS](http://sitedesk.net/redirect.php?url=https%3A%2F%2Fdevelopers.google.com%2Fspeed%2Fdocs%2Finsights%2FOptimizeCSSDelivery) pour les URL suivantes :

• https://www.warnerbros.com/sites/default/files/css/css lQaZfjVpwP\_oGNqdtWCSpJT1EMqXdM iU84ekLLxQnc4.css

# **4 règles approuvées**

#### **Réduire le temps de réponse du serveur**

Votre serveur a répondu rapidement. En savoir plus sur l'[optimisation du temps de réponse du](http://sitedesk.net/redirect.php?url=https%3A%2F%2Fdevelopers.google.com%2Fspeed%2Fdocs%2Finsights%2FServer) [serveur.](http://sitedesk.net/redirect.php?url=https%3A%2F%2Fdevelopers.google.com%2Fspeed%2Fdocs%2Finsights%2FServer)

### **Réduire la taille des ressources CSS**

Vous avez réduit la taille de vos ressources CSS. En savoir plus sur la [réduction de la taille des](http://sitedesk.net/redirect.php?url=https%3A%2F%2Fdevelopers.google.com%2Fspeed%2Fdocs%2Finsights%2FMinifyResources) [ressources CSS.](http://sitedesk.net/redirect.php?url=https%3A%2F%2Fdevelopers.google.com%2Fspeed%2Fdocs%2Finsights%2FMinifyResources)

### **Réduire la taille des ressources HTML**

Vous avez réduit la taille de vos ressources HTML. En savoir plus sur la [réduction de la taille des](http://sitedesk.net/redirect.php?url=https%3A%2F%2Fdevelopers.google.com%2Fspeed%2Fdocs%2Finsights%2FMinifyResources) [ressources HTML.](http://sitedesk.net/redirect.php?url=https%3A%2F%2Fdevelopers.google.com%2Fspeed%2Fdocs%2Finsights%2FMinifyResources)

# **Afficher en priorité le contenu visible**

Le contenu situé au-dessus de la ligne de flottaison doit s'afficher en priorité. En savoir plus sur l'<u>affichage du contenu prioritaire</u>.